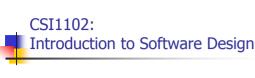

Chapter 6: Arrays

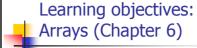

Understand how to do the following:

- Declaring and using Arrays
- Passing arrays and array elements as parameters
- Declaring and using Arrays of objects
- Sorting elements in an array: Selection and Insertion Sort
- Multidimensional arrays
- The ArrayList class
- Polygons and polylines, button components

.

#### Arrays: Ordered list of values

The entire array has a single name

Each value has a numeric index

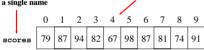

An array of size N is indexed from zero to N-1

This array holds 10 values that are indexed from 0 to 9  $\,$ 

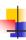

#### More about Arrays

- A particular value in an array is referenced using the array name followed by the index in brackets
- For example, the expression

scores[2]

refers to the value 94 (which is the 3rd value in the array)

- In Java, the array itself is an object
  - Therefore the name of the array is a object reference variable, and the array itself must be instantiated

4

#### **Examples of Using Arrays**

```
scores[2] = 89;
int first = 5;
scores[first] = scores[first] + 2;
mean = (scores[0] + scores[9])/2;
System.out.println ("Top = " + scores[5]);
```

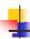

#### More about Arrays

- An array stores multiple values of the same type
- That type can be primitive types or object references
- Therefore, we can create an array of integers, or an array of characters, or an array of String objects, etc.
- The scores array could be declared as follows
   int[] scores = new int[10];

## Declaring Arrays: More examples

```
float[] prices = new float[500];
boolean[] flags;
flags = new boolean[20];
char[] codes = new char[1750];
```

# Bounds Checking: Error checking

- Once an array is created, it has a fixed size
- An index used in an array reference must specify a valid element
- That is, the index value must be in bounds (0 to N-1)
- The Java interpreter throws an ArrayIndexOutOfBoundsException if an array index is out of bounds
- This is called automatic bounds checking

8

## 4

#### Bounds Checking: An example

- For example, if the array codes can hold 100 values, it can be indexed using only the numbers 0 to 99
- If count has the value 100, then the following reference will cause an exception to be thrown:

System.out.println (codes[count]);

It's common to introduce off-by-one errors when using arrays

```
for (int index=0; index(= 100; index++) codes[index] = index*50 + epsilon;
```

# •

## Bounds Checking: Using length

- Each array object has a public constant called length that stores the size of the array
- It is referenced using the array name (just like any other object):

scores.length

- Note that length holds the number of elements, not the largest index,
  - i.e. the value of length is (largest index + 1)

10

## 4

#### Bound checking: Extract from ReverseOrder.java (p.325)

```
{ double[] numbers = new double[10];

System.out.println("Size :" + numbers.length);

for (int index = 0; index < numbers.length; index++)
{
    System.out.println("Enter number " + (index + 1) + " : ");
    numbers[index] = Keyboard.readDouble());
}
// print in reverse order
for (int index = numbers.length-1; index >= 0; index--)
{
    System.out.println(numbers[index] + " ");
}
```

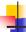

## Alternate Array Syntax: No need to do!

- The brackets of the array type can be associated with the element type or with the name of the array
- Therefore the following declarations are equivalent:

float[] prices;
float prices[];

The first format generally is more readable!!!

#### Initializer Lists: Setting up the values

- Note that when an initializer list is used:
  - the new operator is not used
  - no size value is specified
- The size of the array is determined by the number of items in the initializer list
- An initializer list can only be used only in the declaration of an array

13

```
Initializer lists:
    Extract from Primes.java (pp.330)

...
int[] primeNums = {2, 3, 5, 7, 11, 13, 17, 19};

System.out.println("Array length :" + primeNums.length);

System.out.println("The first prime numbers");

for (int scan = 0; scan < primeNums.length; scan++)
    System.out.println(primeNums[scan] + " ");
...</pre>
```

### Using Arrays as Parameters

- An entire array can be passed as a parameter to a method
- Like any other object, the reference to the array is passed, making the formal and actual parameters aliases of each other
  - Changing an array element within the method changes the original
- An array element can be passed to a method as well, and follows the parameter passing rules of that element's type

# Using Arrays of Objects

The following declaration reserves space to store 25 references to String objects

String[] words = new String[25];

- It does NOT create the String objects themselves
- Each object stored in an array must be instantiated separately
- See GradeRange. java (page 332)

16

# -

#### Arrays of Objects: Extract from GradeRange.java (pp.332)

```
int[] cutoff = {95, 90, 87, 83, 80};
String[] grades = ('A+', 'A', 'A-', 'B+', 'B');

for (int level = 0; level < cutoff.length; level++)
    System.out.println(grades[level] + " " + cutoff[level]);
...
    Output</pre>
```

Output
A+ 95
A 90
A- 87
B+ 83
B 80

17

## Command-Line Arguments: About Main (at last!)

- The signature of the main method indicates that it takes an array of String objects as a parameter
- These values come from command-line arguments that are provided when the interpreter is invoked
- For example, the following invocation of the interpreter passes an array of three String objects into main:
  - > java DoIt pennsylvania texas california
- These strings are stored at indexes 0-2 of the parameter

# About Main (String[] args): NameTag.java (p.334) public class NameTag { public static void main (String[] args) { System.out.println(); System.out.println(" " + args[0]); System.out.println("My name is " + args[1]); } } > java NameTag Hello Sue Hello My name is Sue > java NameTag Hello James Hello My name is James 19

```
Using
Arrays of Objects
```

- Objects can have arrays as instance variables
- Therefore, many useful structures can be created simply with arrays and objects
- The software designer must determine carefully an organization of data and objects that makes sense for the situation
- See CD Collection example, p.335, 337-338

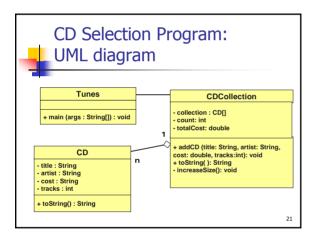

```
CD Collection example:
Tunes.java (Driver program)

public class Tunes
{
  public static void main (String[] args)
  {
    CDCollection music = new CDCollection();
    music.addCD("So far so good", "Bryan Adams", 14.96, 14);
    music.addCD("Enrique", "Enrique Iglesias", 15.96, 13);
    System.out.println(music);
  }
}
```

```
CD Collection example:
    CDCollection.java (cont.)

// double the size of the collection
    private void increaseSize()
{
        CD[] temp = new CD[collection.length * 2];
        for (int cd = 0; cd < collection.length; cd++)
        temp[cd] = collection[cd];

        collection = temp;
}

public String toString()
{
        String report = " ";
        for (int cd = 0; cd < count; cd++)
            report += collection[cd].toString() + "\n";
        return report;
}
}</pre>
```

#### CDCollection example: CD.java private String title, artist; private double cost; private int tracks; // The constructor public CD (String name, String singer, double price, int numTracks) title = name; artist = singer; cost = price; tracks = numTracks; // the toString for printing public String toString() String description; description = title + "\t" + artist: return description;

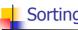

## Sorting of arrays

- Sorting is the process of arranging a list of items in a particular order
- There are many algorithms for sorting a list of items
- These algorithms vary in efficiency
- We will examine two specific algorithms:
  - Selection Sort
  - Insertion Sort

## **Selection Sort:** The general idea

- The approach of Selection Sort:
  - select a value and put it in its final place into the sort
  - repeat for all other values
- In more detail:
  - find the smallest value in the list
  - switch it with the value in the first position
  - find the next smallest value in the list
  - switch it with the value in the second position
  - repeat until all values are in their proper places

## **Selection Sort:** The Selection Sort method

An example:

```
original:
               3
                  9
                      6
                          1
smallest is 1:
              1
smallest is 2:
                  2
smallest is 3:
             1 2
                      3
smallest is 6:
```

- See SortGrades. java (page 342)
- See <a href="Sorts.java">Sorts.java</a> (page 343) -- the selectionSort method

28

#### **Selection Sort:** The selectionSort Method

```
public static void selectionSort (int[] numbers)
  int min, temp;
  for (int index = 0; index < numbers.length - 1; index++)</pre>
       min = index;
       for (int scan = index+1; scan < numbers.length; scan++)</pre>
             if (numbers[scan] < numbers[min])</pre>
                    min =scan;
       // Swap the values
       temp = numbers[min];
       numbers[min] = numbers[index];
       numbers[index] = temp;
                                                                29
```

## **Insertion Sort:** The general idea

- The approach of Insertion Sort:
  - pick any item and insert it into its proper place in a sorted sublist
  - repeat until all items have been inserted
- In more detail:
  - consider the first item to be a sorted sublist (of one item)
  - insert the second item into the sorted sublist, shifting the first item as needed to make room to insert the new addition
  - insert the third item into the sorted sublist (of two items), shifting items as necessary
  - repeat until all values are inserted into their proper positions

## Sorting of Arrays: Insertion Sort

An example:

```
original: 3 9 6 1 2 insert 9: 3 9 6 1 2 insert 6: 3 6 9 1 2 insert 1: 1 3 6 9 2
```

See <u>Sorts.java</u> (page 343) -- the insertionSort method

31

```
Insertion Sort:
The insertionSort method

public static void insertionSort (int[] numbers)
{
    for (int index = 1; index < numbers.length; index++)
    {
        int key = numbers[index];
        int position = index;

        while (position > 0 && numbers[position - 1] > key)
        {
            numbers[position] = numbers[position - 1];
            position --;
        }
        numbers[position] = key;
    }
}
```

### Comparing Sorts: Selection versus Insertion

- Both Selection and Insertion sorts are similar in efficiency
- They both have outer loops that scan all elements, and inner loops that compare the value of the outer loop with almost all values in the list
- Therefore approximately n<sup>2</sup> number of comparisons are made to sort a list of size n
  - We therefore say that these sorts are of order n<sup>2</sup>
- Other sorts are more efficient: order n log<sub>2</sub> n

33

# Sorting Objects: An example

- The order of a collection of objects must be defined by the person defining the class
- Recall that a Java interface can be used as a type name and guarantees that a particular class implements particular methods
- We can use the Comparable interface and the CompareTo method to develop a generic sort for a set of objects
- See <u>SortPhoneList.java</u> and <u>Contact.java</u> (page 347-348)

34

### More about Arrays: Two-Dimensional Arrays

- A one-dimensional array stores a simple list of values
- A two-dimensional array can be thought of as a table of values, with rows and columns
- Because each dimension is an array of array references, the arrays within one dimension can be of different lengths
  - Sometimes these are called ragged arrays
- A two-dimensional array element is referenced using two index values

```
int[][] scores = new int[10][10];
value = scores [3][6]
```

 To be precise, a two-dimensional array in Java is an array of arrays

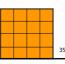

## Two-Dimensional Arrays: TwoDArray.java

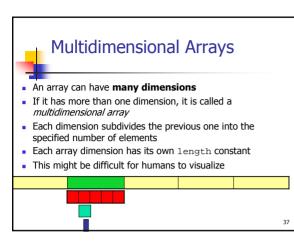

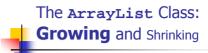

- The ArrayList class is part of the java.util package
- Like an array, it can store a **list of values** and reference them with an index
- Unlike an array, an ArrayList object grows and shrinks as needed
- Items can be inserted or removed with a single method invocation
- It stores references to the Object class

20

### Some Methods of the ArrayList **Class**

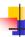

#### ArrayList Efficiency

- The ArrayList class is implemented using an array.
- The array expands beyond its initial capacity to accommodate additional elements
- Methods manipulate the array so that indexes remain continuous as elements are added or removed

40

# Using Arraylist: Beatles.java import java.util.ArrayList; public class Beatles // stores and modify list of band members public static void main(String[] args) ArrayList band = new ArrayList(); band.add("Paul"); band.add("Pete"); band.add("Pohon"); band.add("George"); System.out.println(band); int location = band.indexOf("Pete"); band.remove(location); System.out.println(band); band.add("Ringo"); System.out.println(band); System.out.println("Size of band: " + band.size()); } } } } } } }

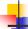

#### Polygons and Polylines

- Arrays often are helpful in graphics processing
- Polygons and polylines are shapes that can be defined by values stored in arrays
- The Polygon class, defined in the java.awt package can be used to define and draw a polygon
- Two versions of the overloaded drawPolygon and fillPolygon methods take a single Polygon object as a parameter
- A Polygon object encapsulated the coordinates of the polygon
- See <u>Rocket.java</u> (page 360)

## Other Button Components: Check boxes A check box is a button that can be toggled on or off

- A check box is represented by the JCheckBox class
- A change of state generates an item event
- See <u>StyleOptions.java and StyleGUI.java</u> (pp. 364-5)

#### SAY IT WITH STYLE! ☐ Italic **V** Bold

45

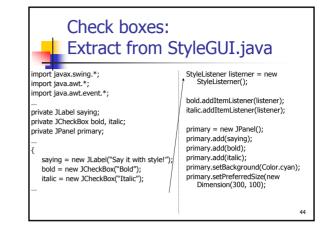

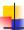

#### The Font Class

- A Font object is defined by the font name, the font style, and the
- The style of a font can be plain, bold, italic, or bold and italic together
- The  ${\tt itemStateChanged}$  method of the listener responds when a check box changes state

```
final int FONT SIZE = 32:
int style = font.PLAIN;
if (bold.isSelected())
```

saying.setFont (new Font("Tahoma", style,
FONT\_SIZE);

#### Radio Buttons

- A set of radio buttons represents a set of mutually exclusive options
- When a radio button from a group is selected, the other button currently on in the group is toggled off
- A radio button generates an action event
- See QuoteOptions.java (page 368-369)

#### I THINK, THEREFORE I AM

Philosophy o Comedy •

Carpentry o

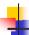

#### Summary: Chapter 6

- ARRAYS in Java
  - Array declaration and use
  - Passing arrays and array elements as parameters
  - Arrays of objects
  - Sorting elements in an array: selection and insertion
  - Multidimensional arrays
  - The ArrayList class
  - · Polygons and polylines; more button components